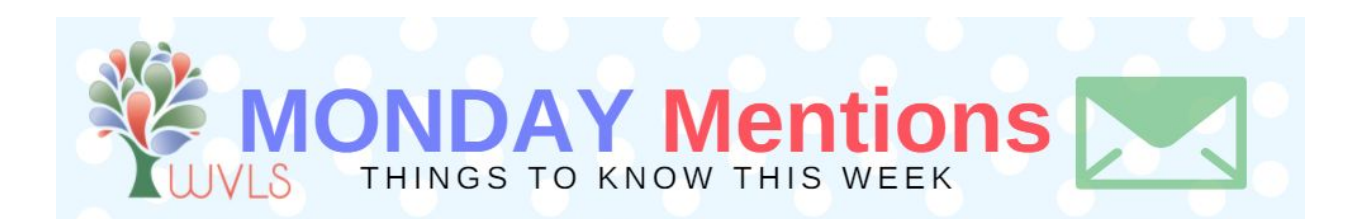

### **1. Schedule a "Tally Week" This October**

Have you scheduled your library's annual survey week this October to collect data for the annual report? The annual report requires an annual count of reference transactions and all public computer uses. If your library does not keep an annual count of reference transactions and a count of all public internet computer uses, your library needs to schedule a survey week to "count transactions during a typical week." October is the month for tally week as established by Channel Weekly, the former online newsletter of the Wisconsin Division for Libraries and Technology.

For more information, see page 14 of the [Wisconsin](https://dpi.wi.gov/sites/default/files/imce/pld/pdf/wi_public_library_annual_report_instructions.pdf) Public Library Annual Report. It shares instructions on survey week and definitions for a reference transactions, public internet computers and catalog computers.

### **2. New Digital Byte: Print Friendly**

Tired of printing articles on websites with ads, sidebars, and things you don't want or need? In this Digital Byte, Anne talks about a great tool called "Print [Friendly,](https://youtu.be/3hyfm4G3Dx8)" that allows you to print things cleanly and without the clutter.

### **3. 2019 Public Library Public School LSTA Subawards**

The 2019 Public Library Public School LSTA Subawards application process will open on Monday, September 16, 2019. Applications from collaborating Wisconsin public libraries and public school libraries will be accepted on a rolling basis through January 14, 2020. [Read](https://dpi.wi.gov/wilibrariesforeveryone/2019-public-library-public-school-lsta-subawards) more.

### **4. Who Is the Underemployed?**

Why is support for job seekers still a priority, given the 3.0% unemployment rate in Wisconsin? Despite the high rate of employment, Wisconsin residents continue to ask their libraries for help finding good jobs. Several factors driving this demand were highlighted by Wisconsin's

Department of Workforce Development and Workforce Development Boards at a recent meeting of the Libraries Activating Workforce Development Skills (LAWDS) Super Project Advisory Council. [Read](https://dpi.wi.gov/wilibrariesforeveryone/defining-wisconsins-employment-needs) more.

#### **5. OverDrive Support for OverDrive for Mac**

Due to recent macOS changes, and to simplify the user experience, OverDrive recently ended support for OverDrive for Mac.

As of September 4, 2019, OverDrive for Mac has not been available for download and Mac users will no longer see the option to download audiobook titles at your OverDrive website. Instead, Mac users can enjoy audiobooks using OverDrive Listen from your digital library website, or try [Libby](https://click.e.overdrive.com/?qs=9bb1055d91fb927ca0e320402c43020e5142a2688690f612a1eb48c7e11ed431ace138ede617b1c6f9a43bc3fe9107fee167d0ba686ab1d8) (for public libraries) or [Sora](https://click.e.overdrive.com/?qs=9bb1055d91fb927c8554186e0e2398eb747887610e2417773e6607181785eed7d3f97447f8f4451eec1e934998b32f7579511e37b1dea59e) (for schools) on their smart phone or tablet Though we anticipate minimal user impact, [OverDrive](https://click.e.overdrive.com/?qs=9bb1055d91fb927cb3a39949ebc5386a4414c756f673a61a8bbc1b1983a294a0891237260557ca3ad31b4e73c3e5f2b14189d0a081926e4d) Help will be updated to assist with user support.

## **6. Upcoming Cataloging Training (repeat)**

On Wednesday, October 2, WVLS staff will lead a training on using Z39.50 to pull full bibliographic records into Sierra. Anyone not yet on Z39.50, as well as anyone interested in a refresher, is welcome to attend. [Register](https://docs.google.com/forms/d/e/1FAIpQLSc1OW7-W90k8PmDbJS-ff2kOI118i-MYafZbOuqVs7XV7FVkQ/viewform) here.

# **7. October Marketing Webinars Coming Up (repeat)**

WVLS, Northern Waters Library Service and Southwest Wisconsin Library System are proud to present a webinar series this October called ["Marketing](https://wvls.org/marketing-series-set-for-october/) the Value of Your Library." Webinars will be presented at 1 p.m. on Tuesday, Oct. 1; Tuesday, Oct. 15 and Tuesday, Oct. 29. This series is geared toward public libraries of all sizes, with presentations by some of the top library marketers in the country. These three webinars are related and sequentially will build on one another.